## Instrukcja awaryjna do gry na BBO

Jeśli z jakiekolwiek przyczyny nie możesz ściągnąć, bądź zainstalować oprogramowania BBO na swoim komputerze, możesz skorzystać z wersji windowsowej. Wejdź na www.bridgebase.com, po czym kliknij "Play Bridge Now"

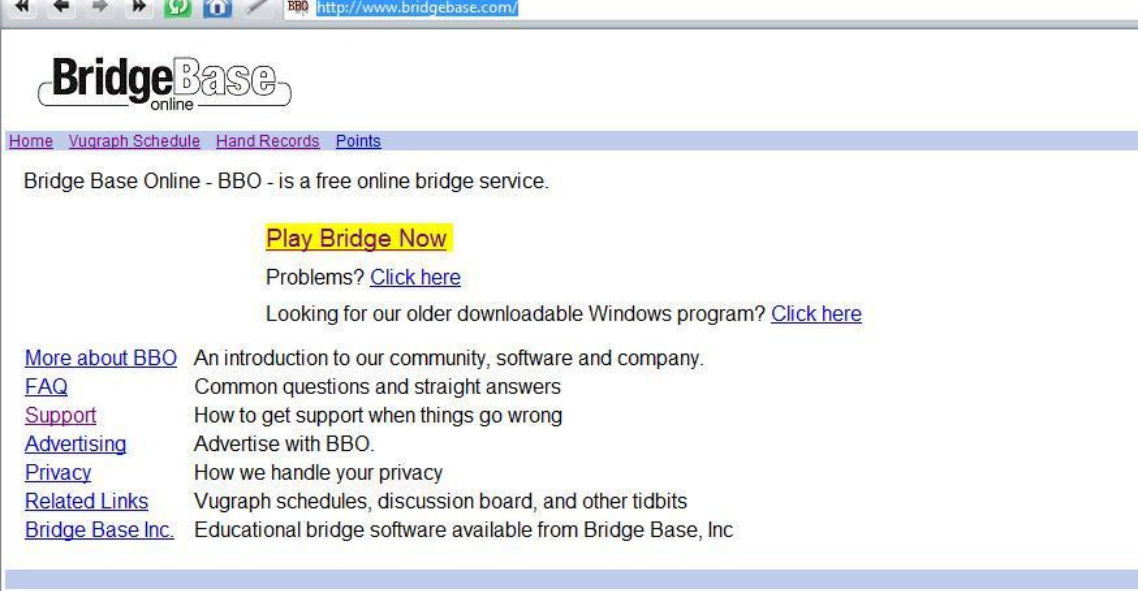

## otworzy się

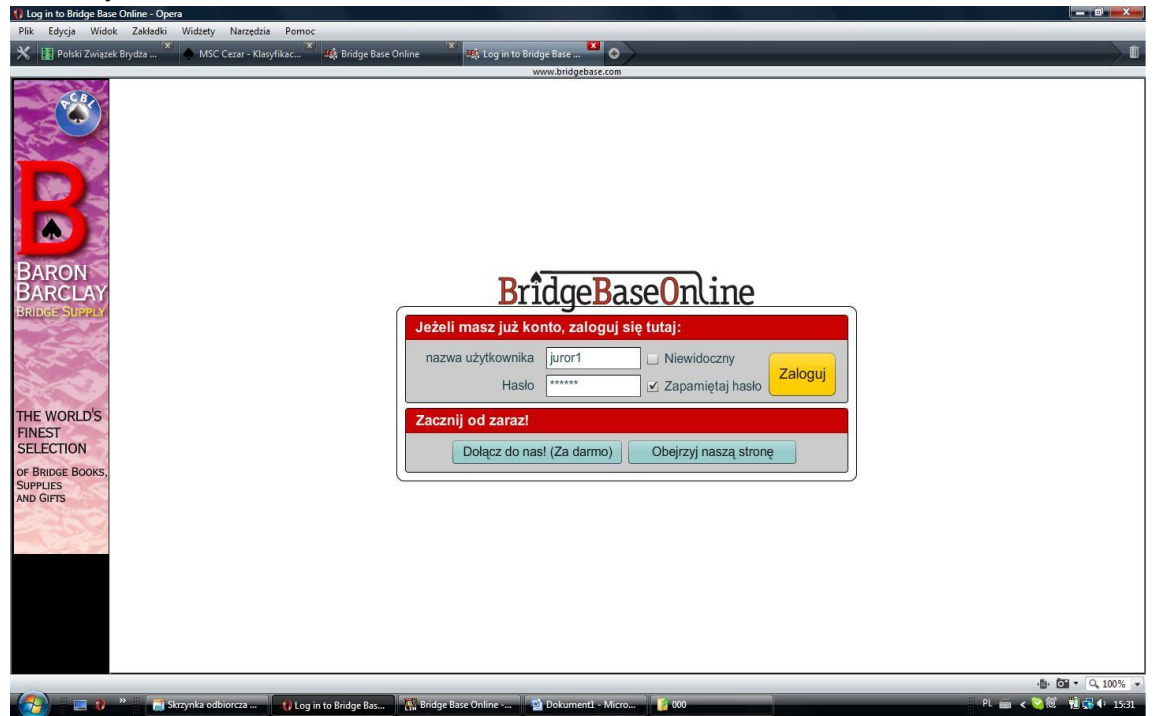

dalej już prosto